## **How To File A Witness Slip Online**

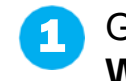

Go to the Illinois General Assembly Web site at http://www.ilga.gov/.

2 Once there, look to the lower left, under Reports & Inquiry and click on GA Dashboard.

> Select either Senate or House tab located under the State seal, then select Committee Hearings from the drop-down menu.

- 3 Select the chosen committee by clicking on the paper icon on the far right.
- Choose a bill and look to the right. Under Witness Slips, there are two icons. Click on the pencil and paper icon to create your Witness Slip 4
- Fill out and submit witness slip. j

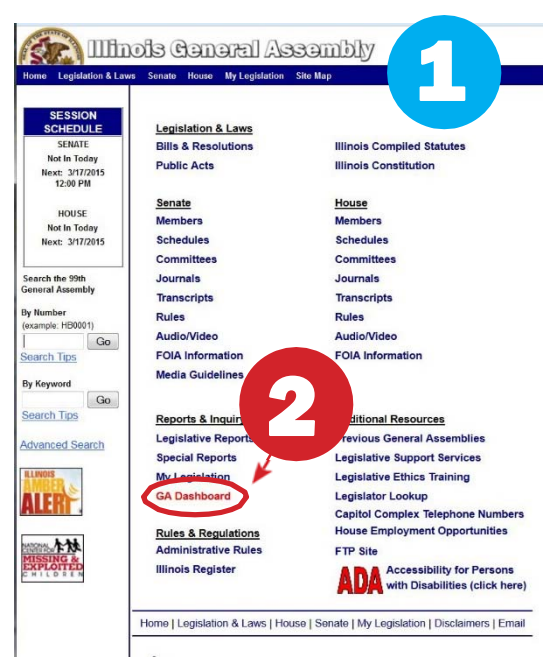

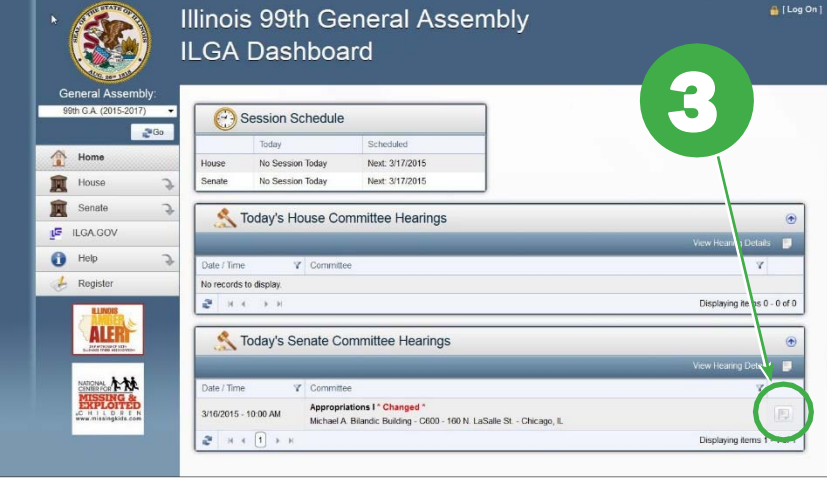

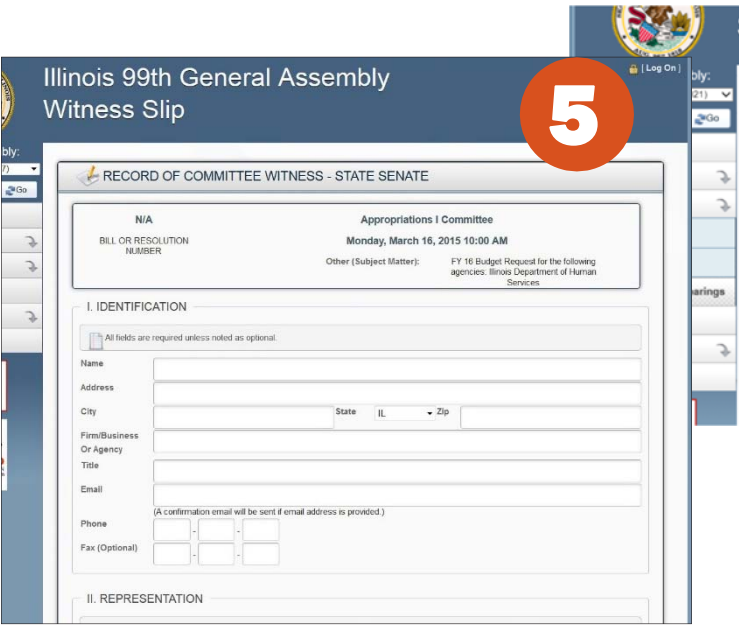

## **Senate Hearing Details**

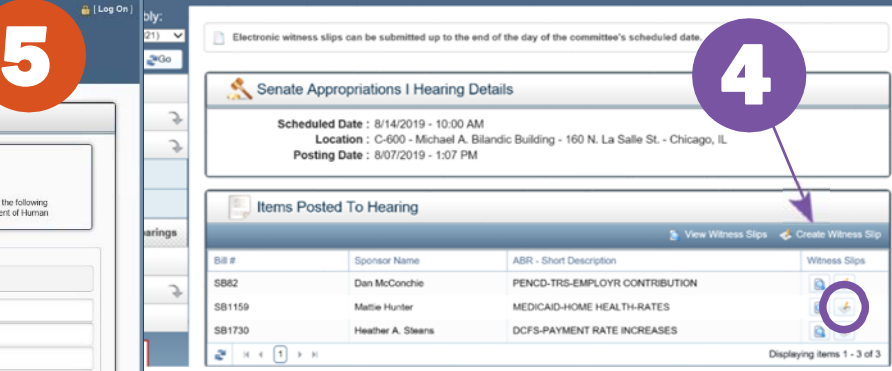

## Once witness slip is submitted, go back to ilga.gov homepage and click: Submit Testimony for Senate/House Committee

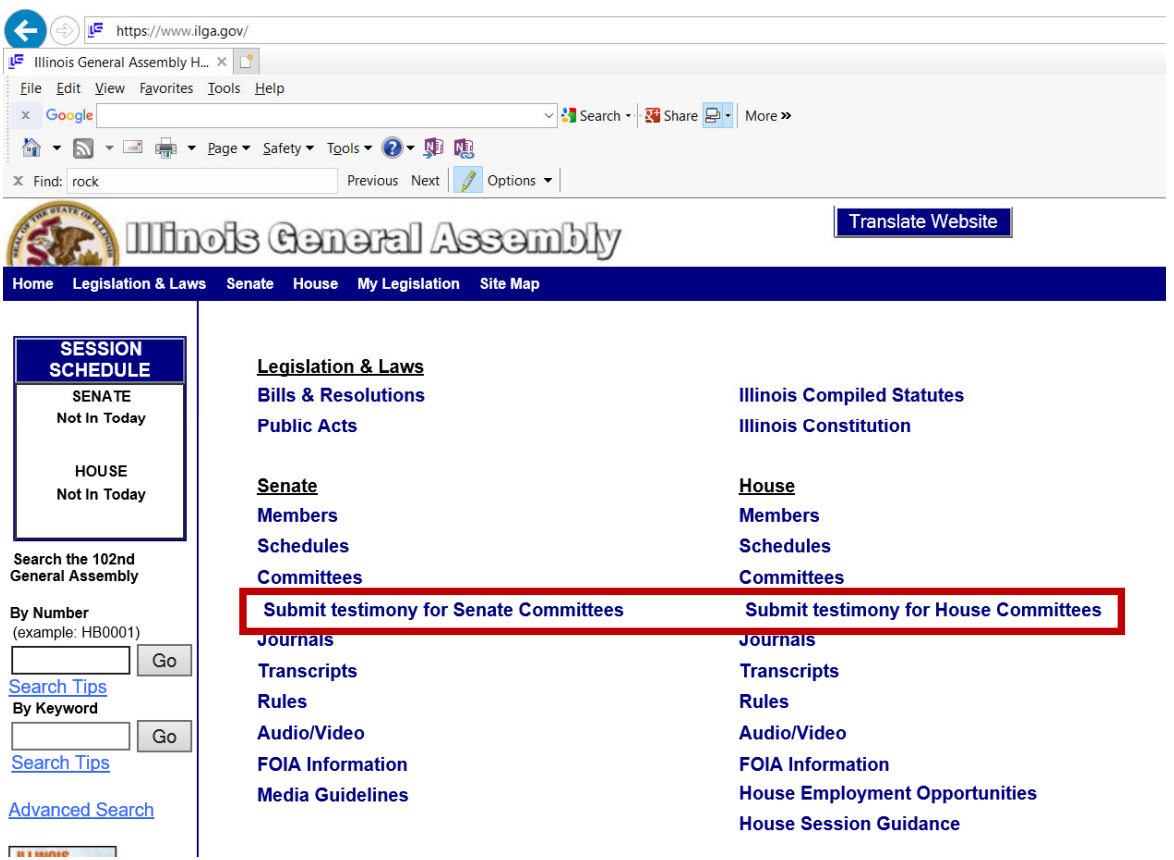

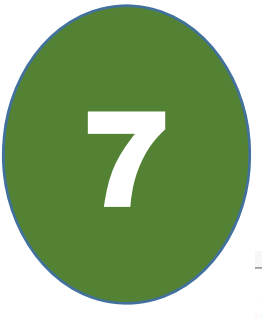

Л

6

## Click the link to: Remote Committee Hearing Process

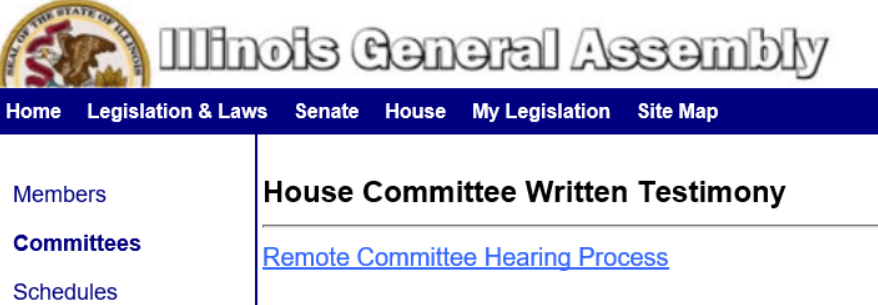

Instructions on Providing Testimony and Committee Email list. Click Committee email in order to notify specific committee staff you want to testify in 'Zoom' Committee Hearing.

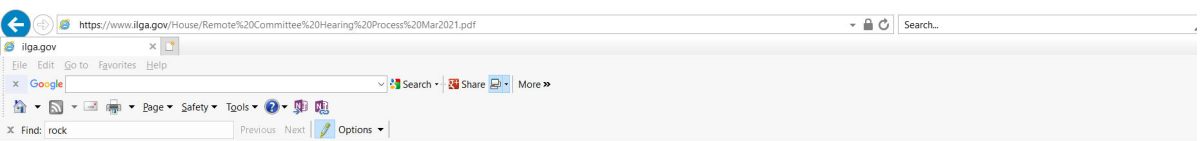

If you are interested in providing oral testimony remotely before House committees, please submit a witness slip through the General Assembly Dashboard: https://my.ilga.gov.. After you have submitted your witness slip, please email your request to testify and the following information to the committee's email address (see below for the committees' email addresses):

- **Full Name**
- Organization, if any
- Legislative Measure
- Committee Hearing Name, Date and Time
- Position on Legislative Measure (Proponent, Opponent, No Position)
- Contact Phone Number
- **Preferred Email Address**
- Attach a copy of any written testimony or presentation you would like to offer

If you are seeking to testify on a legislative matter posted for the hearing, please submit your testimony request no later than 24 hours prior to the hearing. If you are seeking to testify on a committee or floor amendment, the measure as amended, or a joint action motion, we ask that you submit your testimony request no later than 30 minutes prior to the hearing. A member of the committee staff will contact you to confirm your attendance.

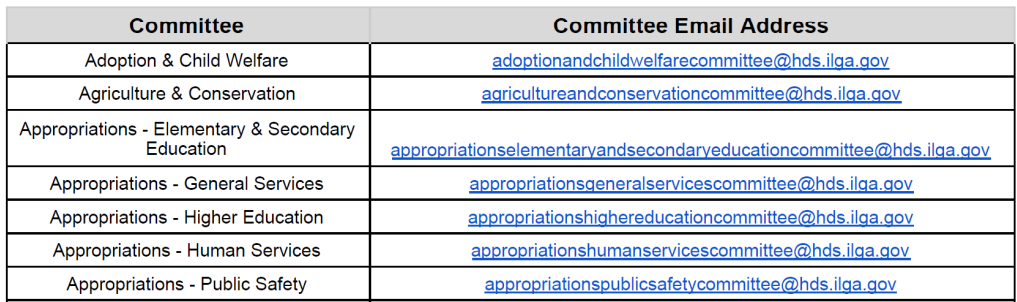